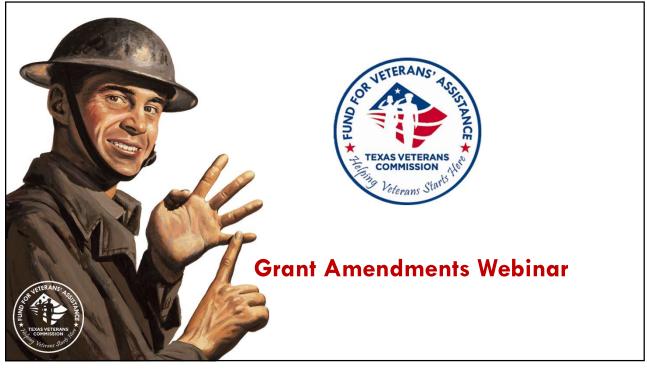

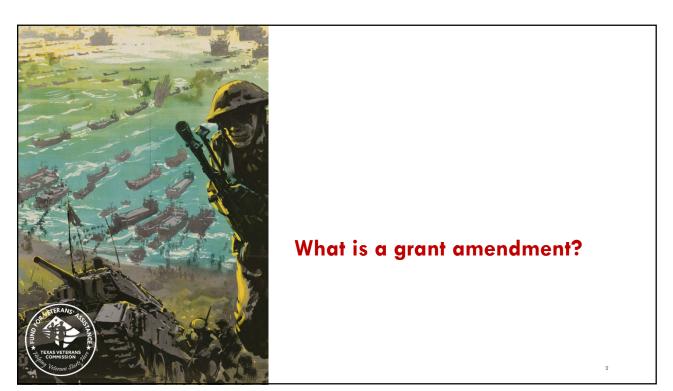

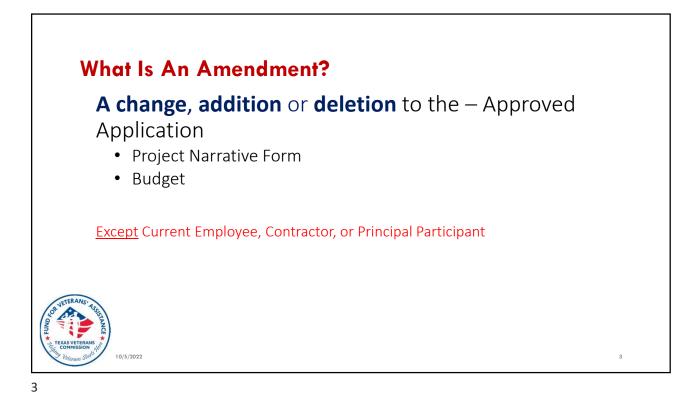

## **Amendments Overview**

- 3 amendments per grant period
- March 31, 2023 last day to submit amendments:
  - At the end of the 3<sup>rd</sup> quarter
  - 90 days from the end of the grant
- 3 types of amendments:
  - Budget
  - Scope
  - Time

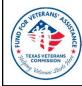

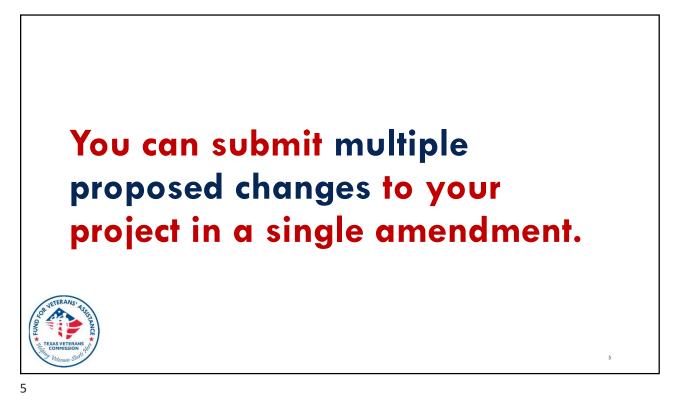

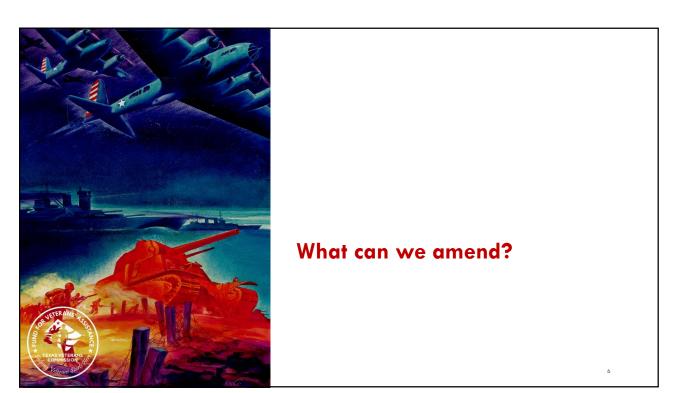

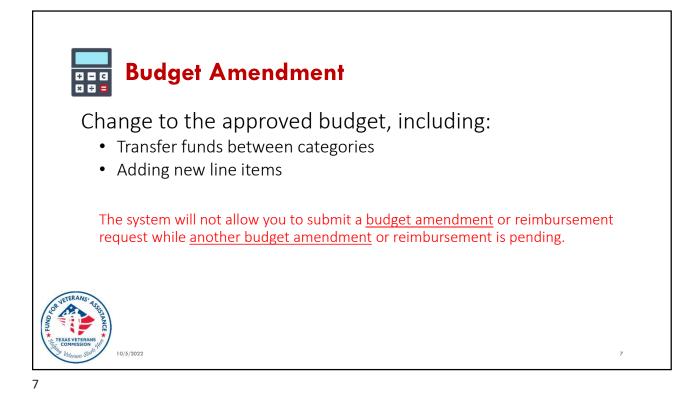

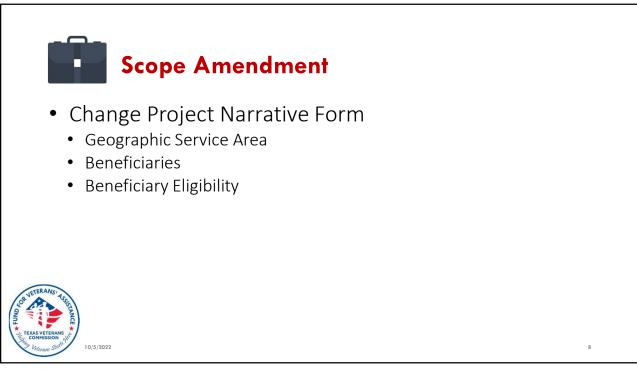

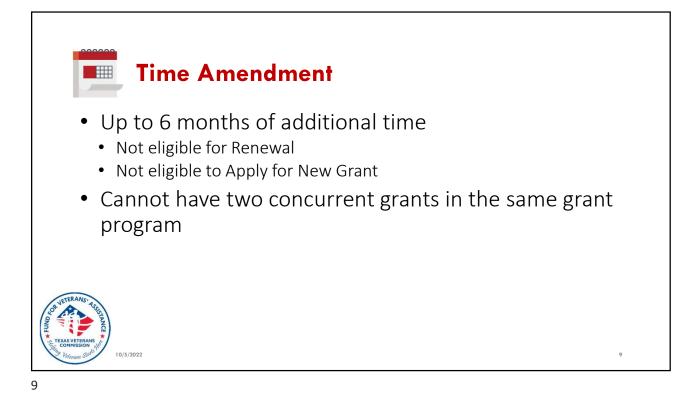

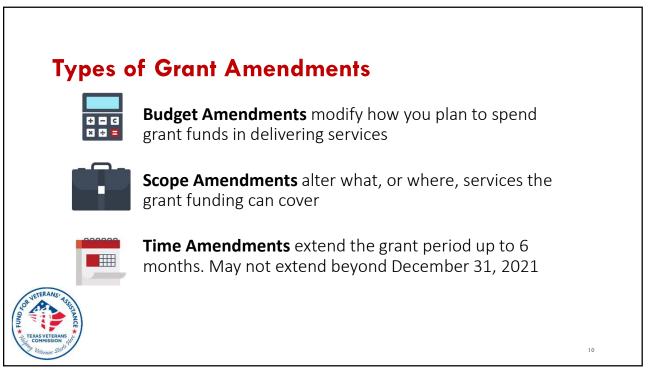

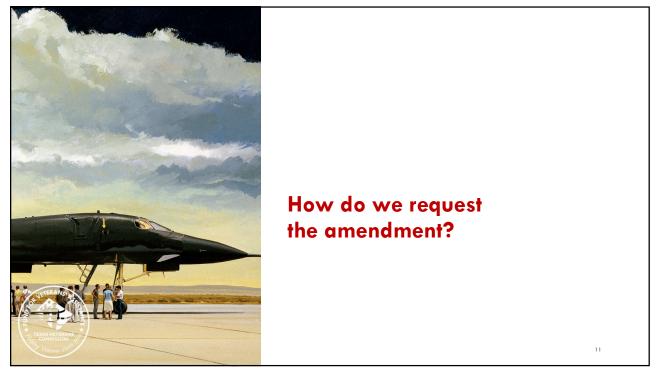

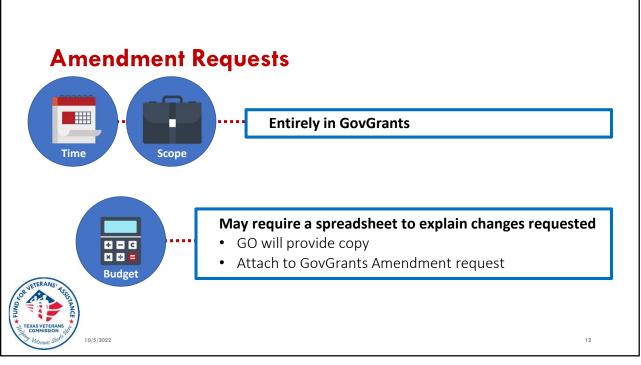

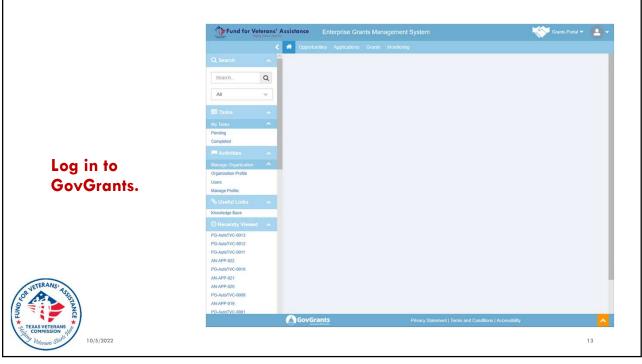

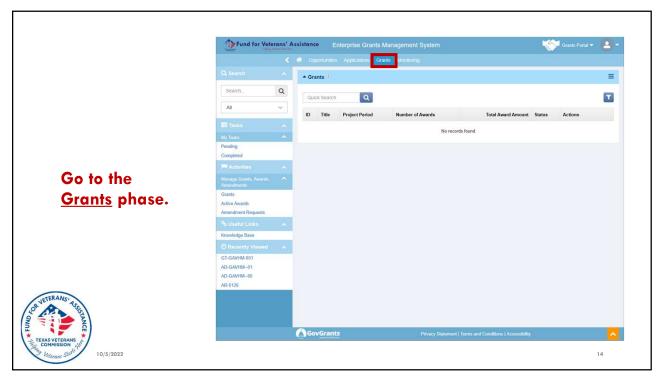

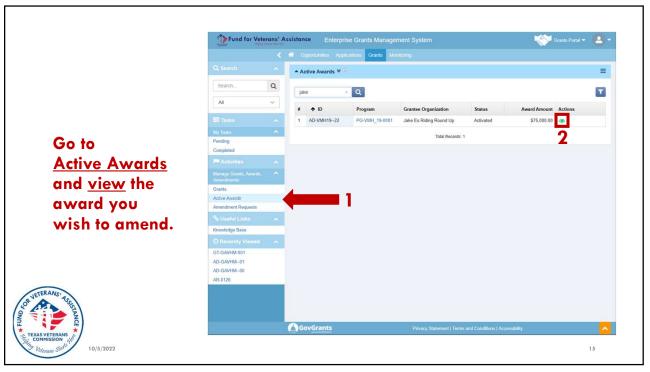

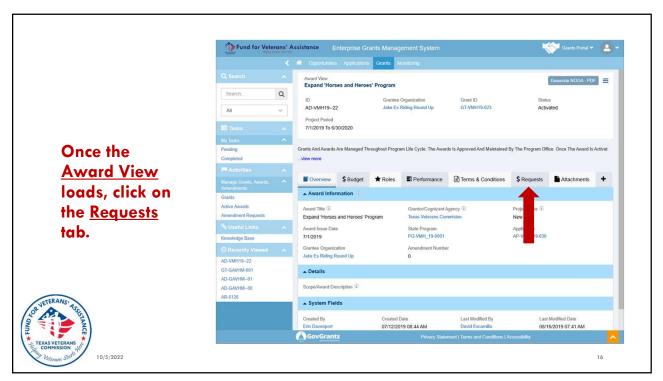

|                                                                                                    | Fund for Veteran                                                                            |            | sistance E                                                        |                                                     |                       | ement System                    |                                                                                                    |         | **                            | Grants Portal 🔻                  | •      |
|----------------------------------------------------------------------------------------------------|---------------------------------------------------------------------------------------------|------------|-------------------------------------------------------------------|-----------------------------------------------------|-----------------------|---------------------------------|----------------------------------------------------------------------------------------------------|---------|-------------------------------|----------------------------------|--------|
|                                                                                                    | Q Search C<br>Search C<br>All ~                                                             | ^<br>2     | Award View<br>Expand 'Hors<br>ID<br>AD-VMH19–22<br>Project Period | es and Heroe                                        | s' Program<br>Grantee | Organization<br>Riding Round Up | Grant ID<br>GT-VMH19-023                                                                              |         | Gener<br>Status<br>Activated  | ate NOGA - PDF                   | =      |
| Click on the<br><u>New</u> button in<br>the Amendment<br>Requests<br>section to<br>create your<br>amendment. | My Tasks<br>Pending<br>Completed<br>Mactivities                                             |            | view more                                                         | Are Managed Thi                                     | oughout Progra        | m Life Cycle. The Awards        | Is Approved And Maintain                                                                              |         |                               | ce The Award Is A<br>Attachments | ctivat |
|                                                                                                    | Grants<br>Active Awards<br>Amendment Requests<br>O Useful Links<br>Knowledge Base           | ~          | Amendment<br>Quick Search                                         | Requests ()<br>Q                                    | Purpose               |                                 | Status                                                                                                | Actions |                               | New                              |        |
|                                                                                                    | C Recently Viewed A<br>AD-VMH19-22<br>GT-GAVHM-001<br>AD-GAVHM-01<br>AD-GAVHM-00<br>AR-0126 |            | No records found                                                  |                                                     |                       |                                 |                                                                                                    |         |                               |                                  |        |
| UTERANG: 455                                                                                                 | https://tvc-grantstrainingc.cs32                                                            | visual.for | ID<br>PR-VMH19-07<br>PR-VMH19-63<br>orce.com/apex/AwardVi         | Type<br>Reimburser<br>Reimburser<br>ew?id=a1ht00000 | nent                  | \$0.00<br>\$3,634.61            | Invoice Period Start -     9/1/2019 To 9/30/2019     7/1/2019 To 7/31/2019 ent   Terms and Conditions |         | Status<br>Created<br>Approved | Actions<br>()<br>()              | ~      |

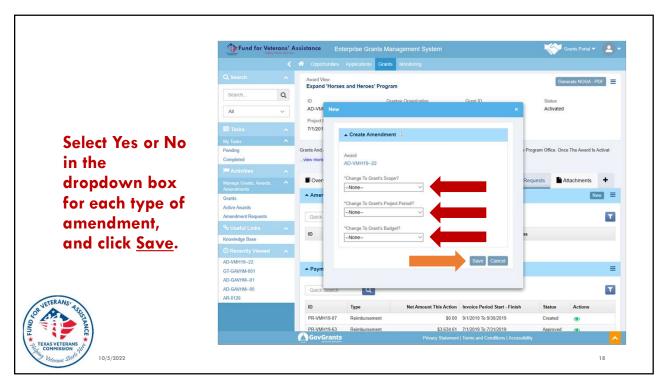

|                                                              | Fund for Veters                                              | ans' A | Assistance Enterprise Grants Management System                                                                                                    | - 🙆          |  |  |  |  |
|--------------------------------------------------------------|--------------------------------------------------------------|--------|----------------------------------------------------------------------------------------------------|--------------|--|--|--|--|
| If the                                                       | Q Search                                                     |        | Copportunities Applications Grants Monitoring                                                                                                    |              |  |  |  |  |
| amendment is                                                 |                                                              | ث<br>م | Record saved successfully                                                                                                    | *            |  |  |  |  |
| created                                                      | All                                                          | ~      | Award View Generate NOGA<br>Expand Yorses and Herces' Program                                                                                                    | PDF 📃        |  |  |  |  |
| successfully,<br>you will get a<br>green success<br>message. | My Tasks<br>Pending<br>Completed                             | ~      | ID Grantee Organization Grant D Status<br>AD-VMH19-22 Jake Es Riding Round Up GT-VMH19-023 Activated<br>Project Period                                                                                                    |              |  |  |  |  |
|                                                              | Activities<br>Manage Grants, Awards,<br>Amandments<br>Grants | *      | 7/1/2019 To 6/30/2020<br>Grants And Awards Are Managed Throughout Program Life Cycle. The Awards is Approved And Maintained By The Program Office. Once The Awa<br>view more                                                                                                    | d Is Activat |  |  |  |  |
|                                                              | Active Awards<br>Amendment Requests                          |        | Overview \$ Budget ★ Roles      Performance      Terms & Conditions     \$ Requests     Attachmen                                                                                                    | s +          |  |  |  |  |
| Click the blue                                               | % Useful Links<br>Knowledge Base                             | *      | Amendment Requests                                                                                                    | lew 🔳        |  |  |  |  |
| pencil to enter                                              | Recently Viewed     AD-VMH19-22                              | *      | Quick Search Q                                                                                                    | T            |  |  |  |  |
| your data.                                                   | AR-0130<br>GT-GAVHM-001                                      |        | ID         Type         Purpose         Status         Actions           AR-0130         Formal Amendments         Created         Image: Created         Image: Crea |              |  |  |  |  |
| VETERANS' VERETEX                                            | AD-GAVHM01<br>AD-GAVHM00                                     |        | Total Records: 1                                                                                                    |              |  |  |  |  |
|                                                              | AR-0126                                                      |        | ▲ Payment Requests ①                                                                                                    |              |  |  |  |  |
|                                                              |                                                              |        | Order Constitutions     Privacy Statement   Terms and Conditions   Accessibility                                                                                                    | - T          |  |  |  |  |
| AS VETERANS<br>DMMISSION ALE<br>Veterans States 10/5/2022    |                                                              |        |                                                                                                    | 19           |  |  |  |  |

Г

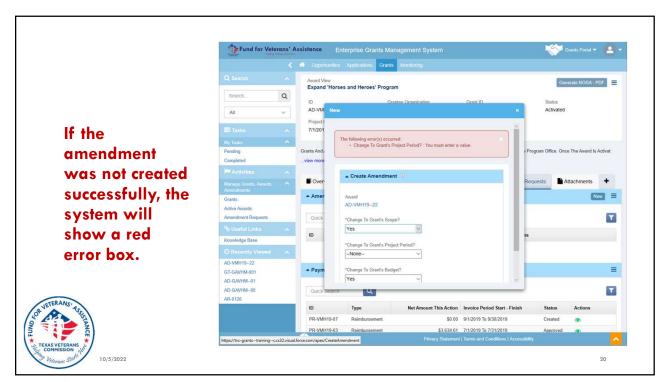

|                          | Fund for Vetero                                                |   | Enterprise Grants Management System     Opportunities Applications Grants Monitoring     |                                                 | Grants Portal 🕶           | 2-      |  |  |
|--------------------------|----------------------------------------------------------------|---|------------------------------------------------------------------------------------------|-------------------------------------------------|---------------------------|---------|--|--|
| Enter your data          | Q Search                                                       | ~ | Amendment Request                                                                        |                                                 | Cancel Saun               | -       |  |  |
| in the <u>Overview</u>   | Search                                                         | Q | Expand 'Horses and Herces' Program                                                       |                                                 | Caller Save               | -       |  |  |
| tab of the               | All                                                            | ~ | ID Type<br>AR-0130 Formal Amendments                                                     | Grantee Organization<br>Jake Es Riding Round Up | Award<br>AD-VMH1922       |         |  |  |
| Amendment                | Ell Tasks                                                      | ~ | Status<br>Created                                                                        |                                                 |                           |         |  |  |
| Request.                 | My Tasks<br>Pending<br>Completed                               |   | Overview Budget ★Roles Attachments                                                       | <b>ා</b> History                                | Fields marked as * are re | equired |  |  |
| Complete the             | Manage Grants, Awards,<br>Amendments<br>Grants                 | ^ | Amendment Overview                                                                       |                                                 |                           |         |  |  |
| Budget tab if            | Grants<br>Active Awards<br>Amendment Requests                  |   | *For what purpose is an award amendment being requested? (Maximu                         | m allowable characters = 1500)                  |                           |         |  |  |
| requesting a             | % Useful Links<br>Knowledge Base                               | * |                                                                                          |                                                 |                           |         |  |  |
| Budget<br>Amendment.     | O Recently Viewed<br>AD-VMH1922                                | ^ | "What impact will the award amendment have on the grant project? (M                      | aximum allowable characters = 1000}             |                           |         |  |  |
|                          | AR-0130<br>GT-GAVHM-001<br>AD-GAVHM01<br>AD-GAVHM00<br>AR-0126 |   | "What is the justification of the award amendment? (Maximum allowable characters = 1500) |                                                 |                           |         |  |  |
|                          |                                                                |   | Amendment Details                                                                        |                                                 |                           |         |  |  |
|                          |                                                                | 7 | Gov Grants Privacy St                                                                    | atement   Terms and Conditions   Accessibility  |                           | ^       |  |  |
| COMMISSION ACT 10/5/2022 |                                                                |   |                                                                                          |                                                 | 2                         | 1       |  |  |

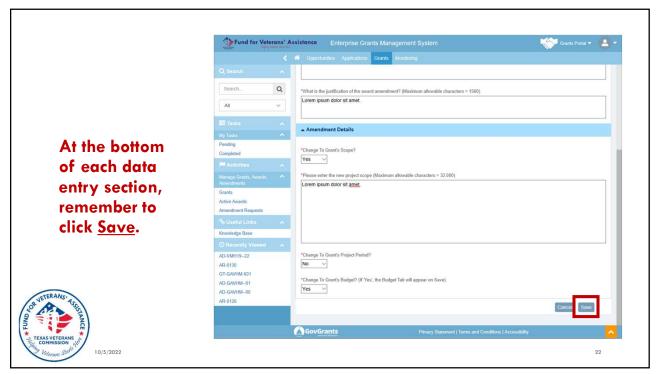

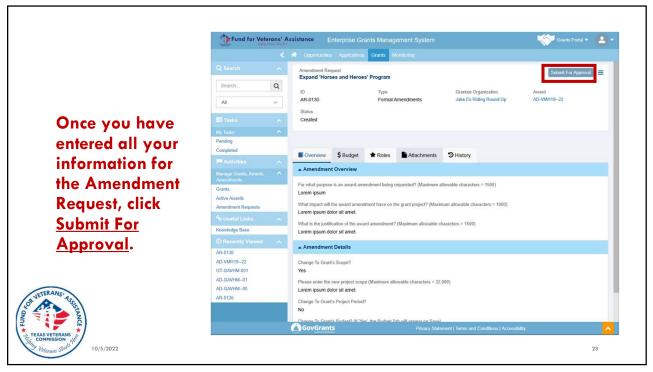

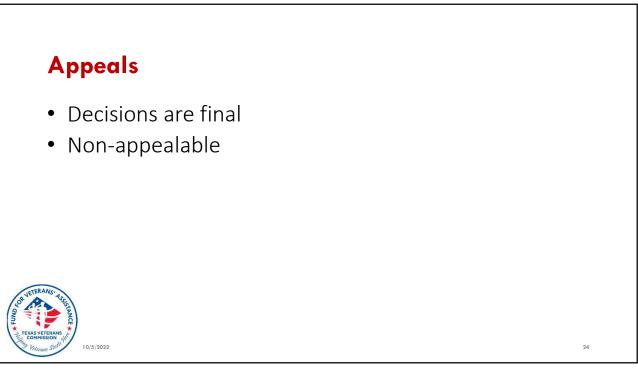

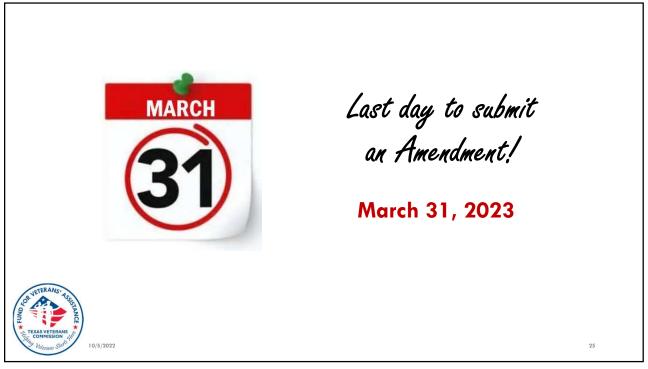

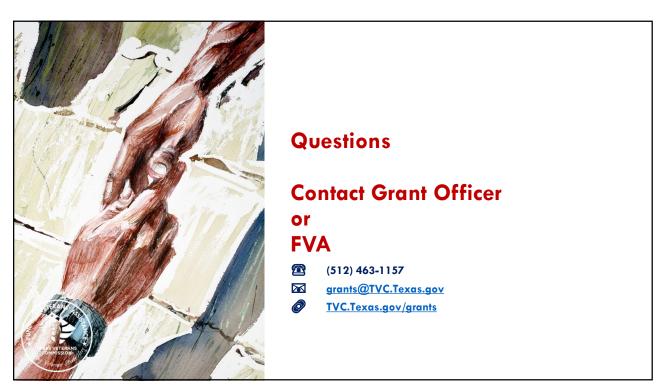

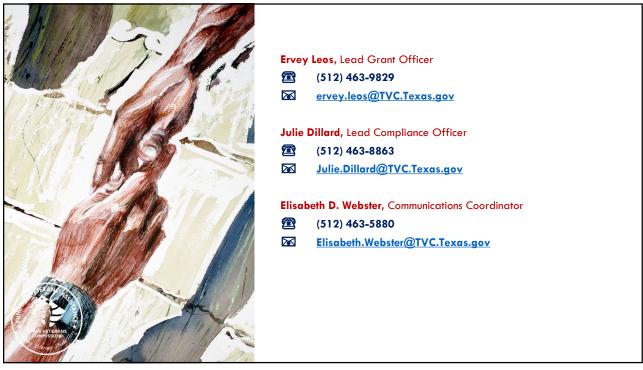